## Voici les résultats de la recherche selon les critères sélectionnés.

Université de Montréal | Hiver 2017

Les cours suivants correspondent à vos critères de recherche. Matière cours: **Informatique**, Numéro cours égal à '**1015**', Cours ouverts seulement: **Non**

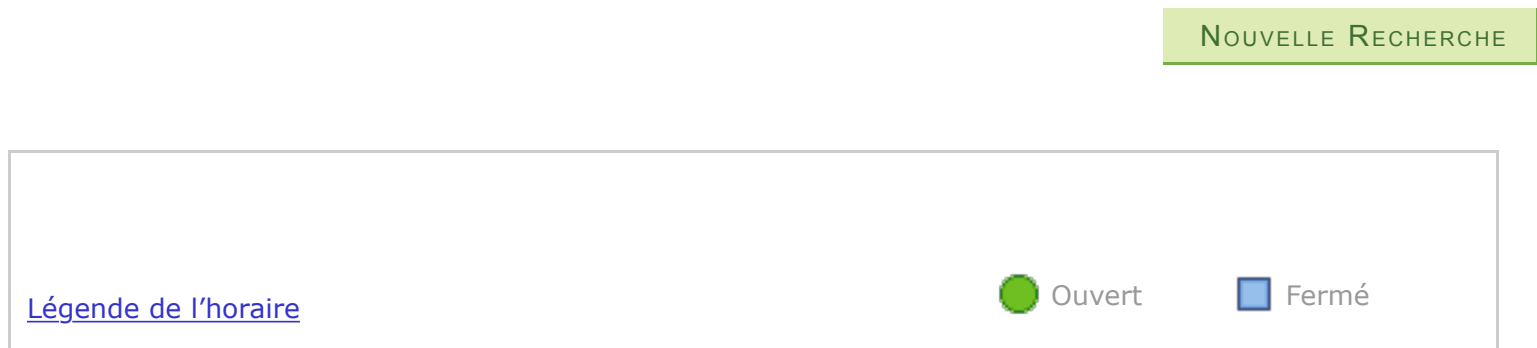

## **IFT 1015 - Programmation 1**

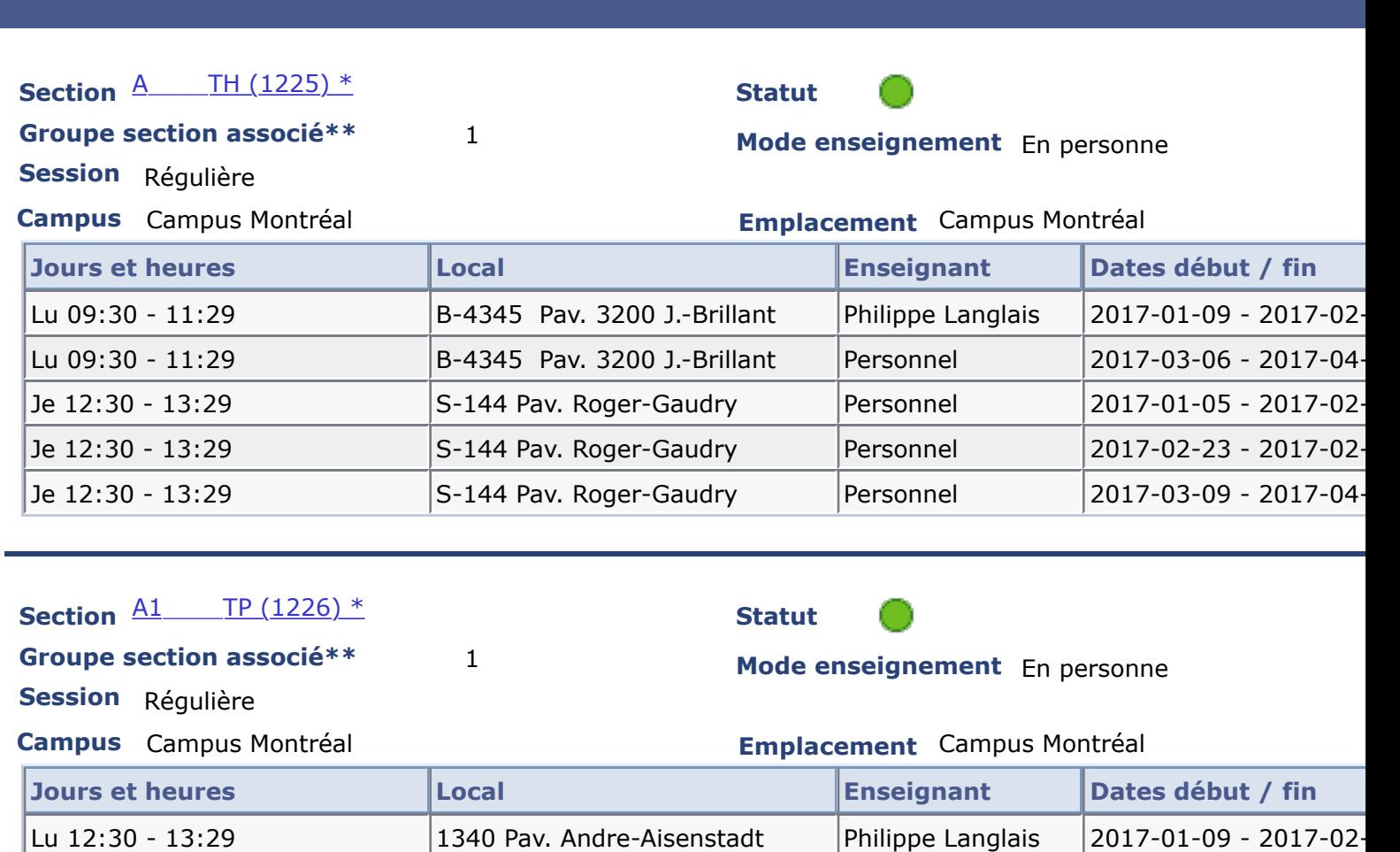

Lu 12:30 - 13:29 1340 Pav. Andre-Aisenstadt Personnel 2017-03-06 - 2017-04

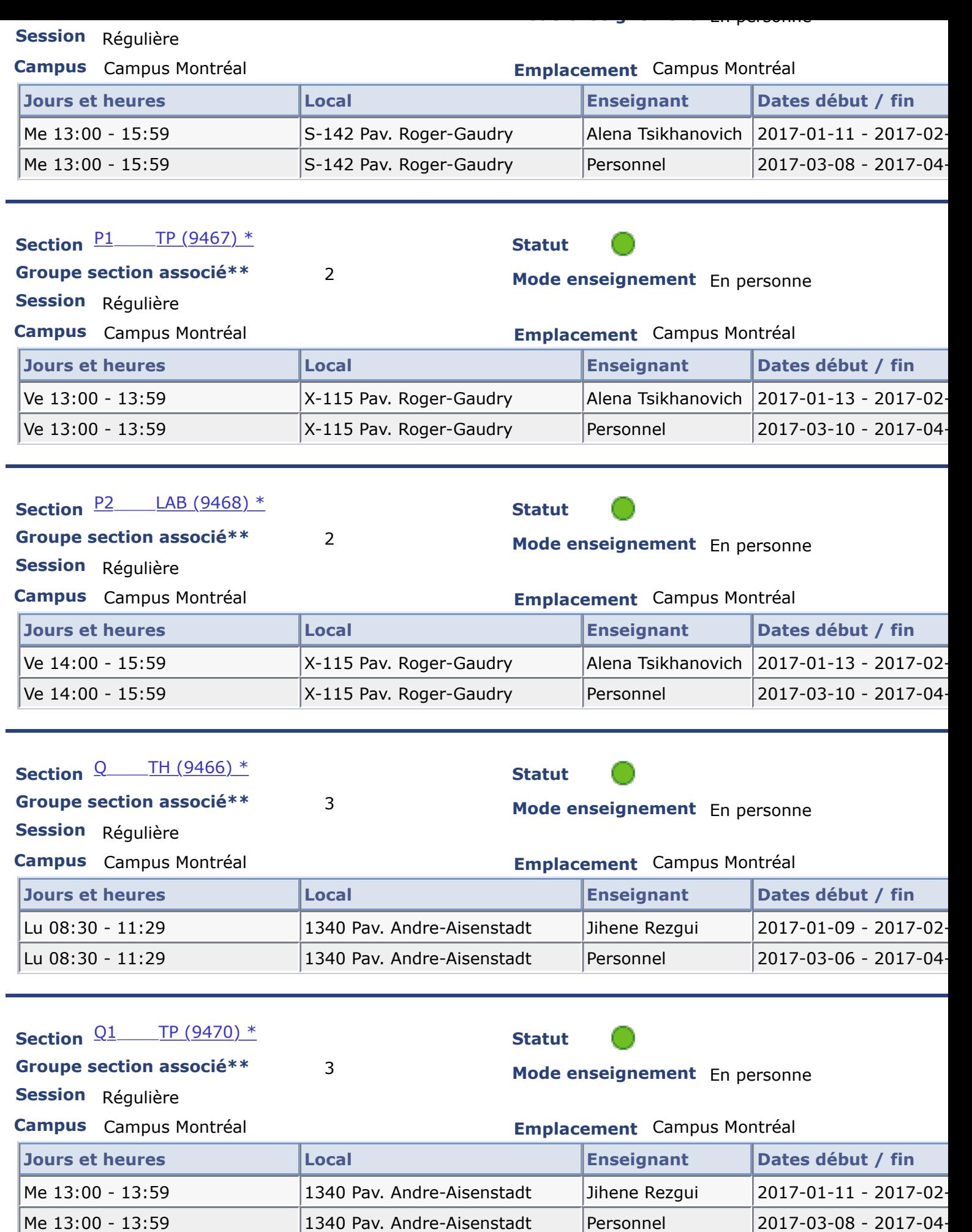

\*\* Si le cours choisi comporte différents types d'activités (ex. : TH, TP, LAB), vous devrez sélectionner une section pour chacun des types offerts.

[Légende de](javascript:submitAction_win0(document.win0,) l'horaire de l'horaire de l'horaire de l'horaire de l'horaire de la vie de la vie de la vie de la v